# **DEPARTMENT OF COMMERCE**

# **COURSE STRUCTURE & SYLLABI (For the students admitted from year 2024-2025 onwards)**

# **Programme: B.Com. Computer Applications**

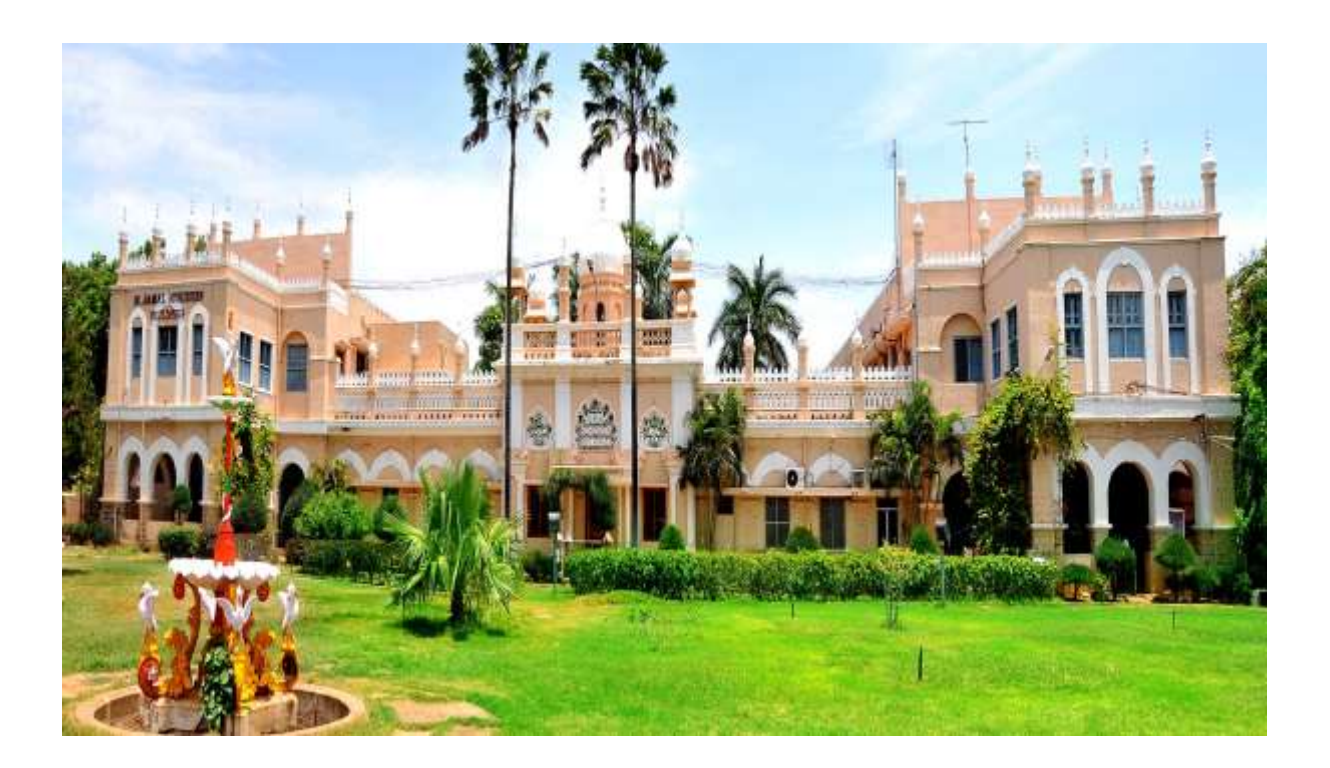

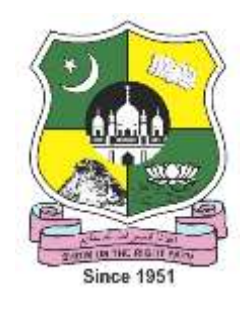

# **JAMAL MOHAMED COLLEGE (AUTONOMOUS)**

Accredited with A++ Grade by NAAC ( $4<sup>th</sup>$  Cycle) with CGPA 3.69 out of 4.0 (Affiliated to Bharathidasan University) **TIRUCHIRAPPALLI – 620 020**

## **B. COM. COMPUTER APPLICATIONS**

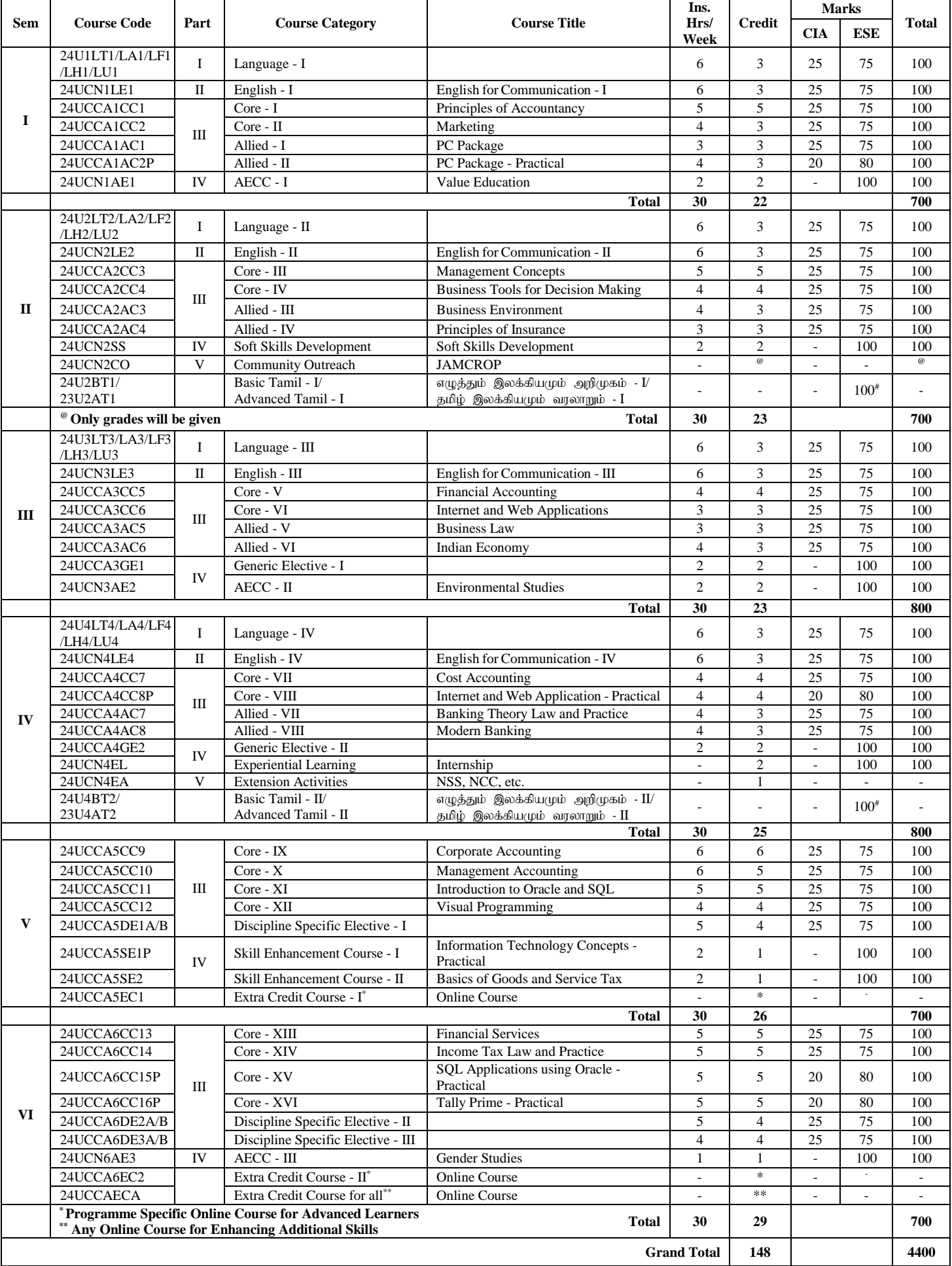

#### **GENERIC ELECTIVE COURSES**

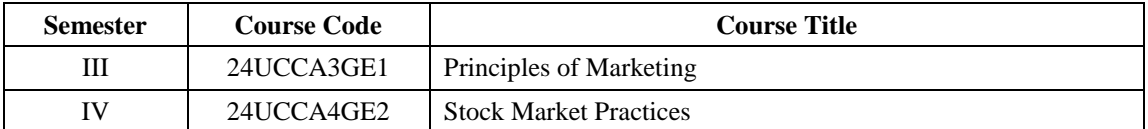

#### **# Self-Study Course – Basic and Advanced Tamil**

#### **(Applicable to the candidates admitted from the academic year 2023 -2024 onwards)**

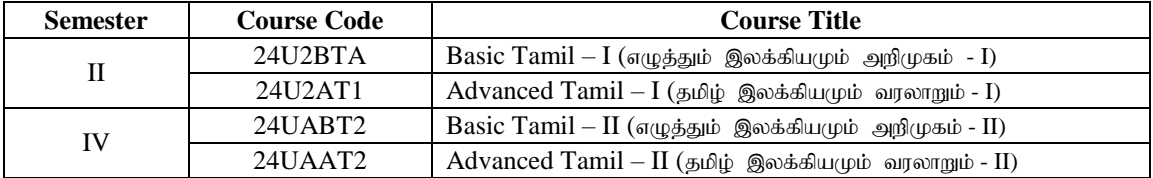

#### **Mandatory**

Basic Tamil Course - I and II are offered for the students who have not studied Tamil Language in their schools and college.

Advanced Tamil Course - I and II are offered for those who have studied Tamil Language in their schools but have opted for other languages under Part - I.

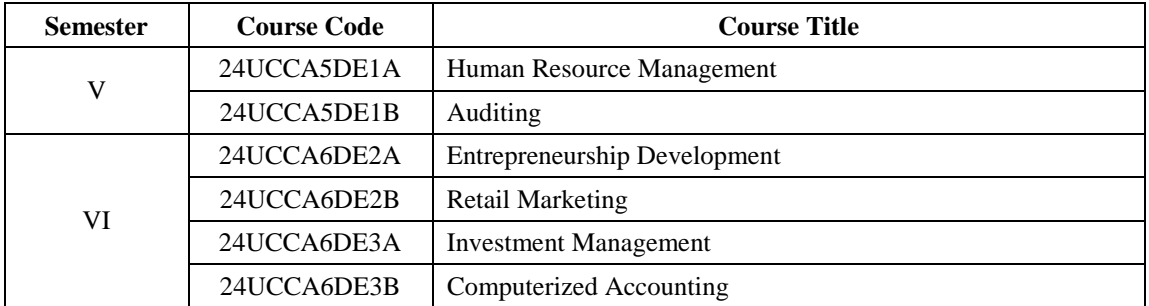

#### **DISCIPLINE SPECIFIC ELECTIVES**

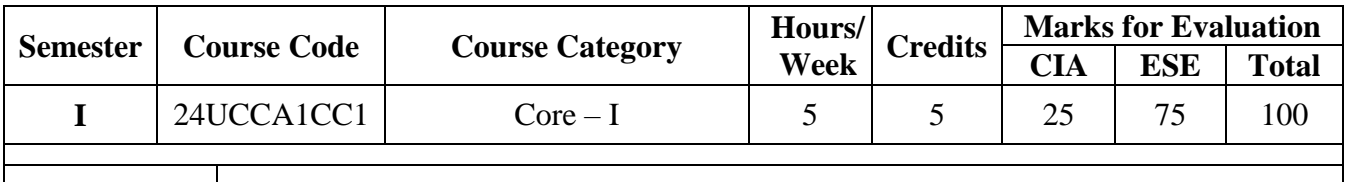

### **Course Title PRINCIPLES OF ACCOUNTANCY**

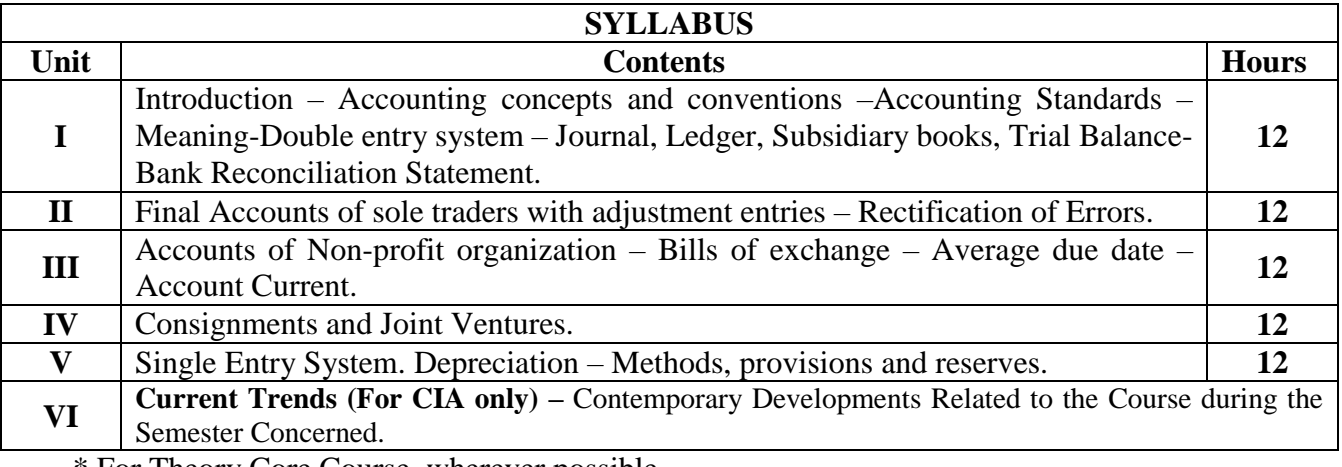

\* For Theory Core Course, wherever possible

#### **Text Book(s):**

- 1. R.L. Gupta and Others ," Advanced Accountancy," Sultan Chand Sons, New Delhi
- 2. S.P. Jain and K.L. Narang, "Advanced Accounting," Kalyani Publishers,New Delhi
- 3. RSN. Pillai, Bagavathi S. Uma, "Advanced Accounting," S. Chand &Co, New Delhi.
- 4. M.C. Shukla, "Advanced Accounts," S. Chand and Co., New Delhi.
- 5. Mukerjee and Haneef, Advanced Accountancy, Tata McGraw Hill, New Delhi.

#### **Reference Book(s):**

1. Arulanandam, "Advanced Accountancy," Himalaya Publication,Mumbai.

2. R.L. Gupta & V.K. Gupta "Principles and practice of Accountancy", Eleventh edition-2005 Sultan & Sons, New Delhi

3. S.Manikandan& R.Rakesh Sankar," Financial Accounting," Scitech Publications Pvt Ltd, Chennai. Volume I & II.

4. T.S.Reddy & Dr.A.Murthy, "Financial Accounting," Margham Publications, Chennai.

5. Tulsian., P.C.(2016) Financial Accounting, Tata Mcgraw-Hill, New Delhi

## **Web Resource(s):**

1. <https://www.naukri.com/learning/articles/understanding-the-principles-of-accounting/>

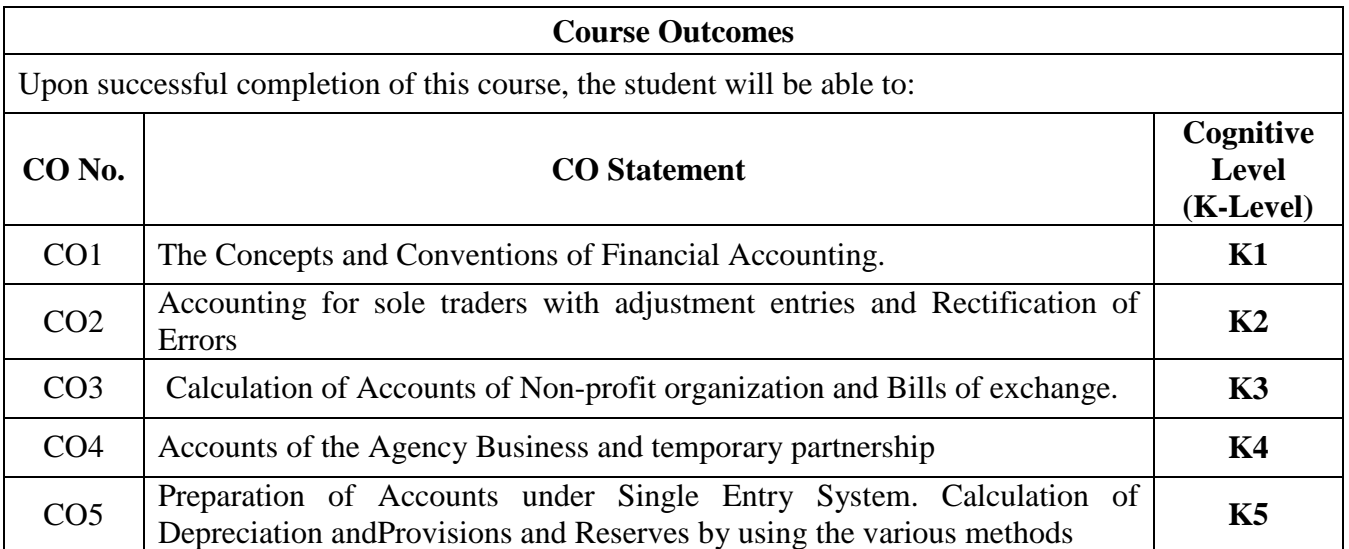

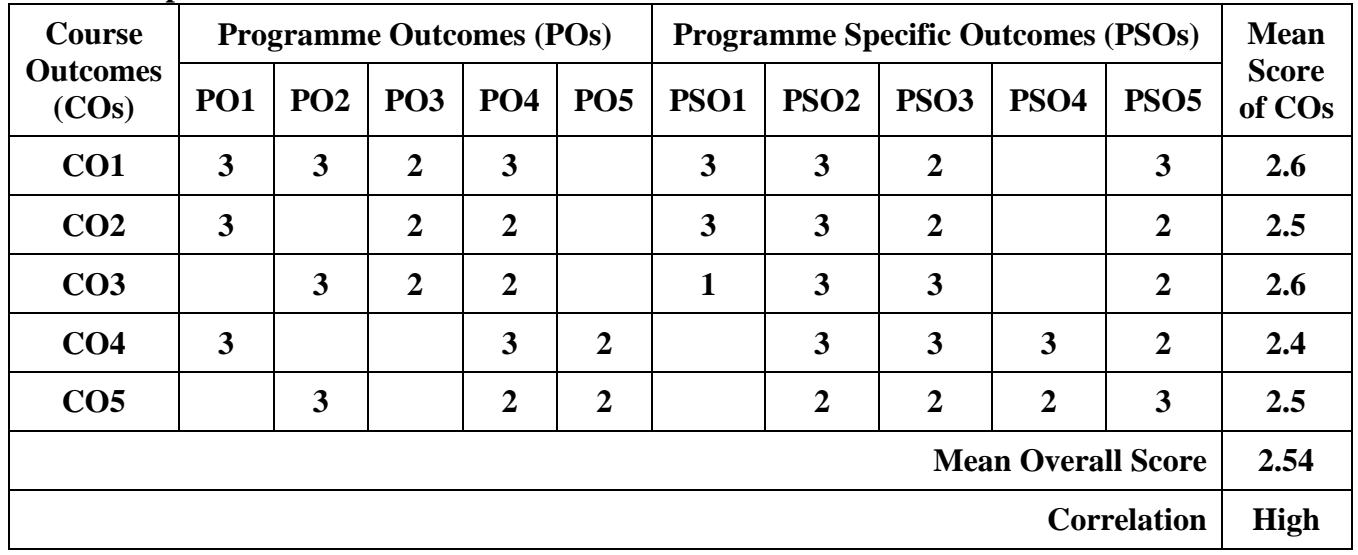

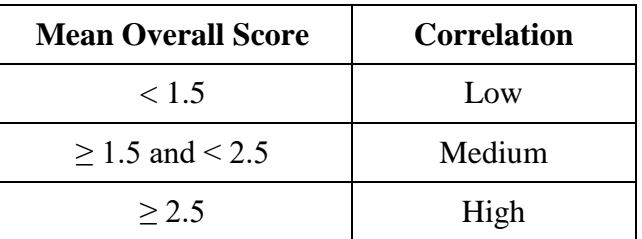

**Course Coordinator: DR. Y. RAZEETH KHAN**

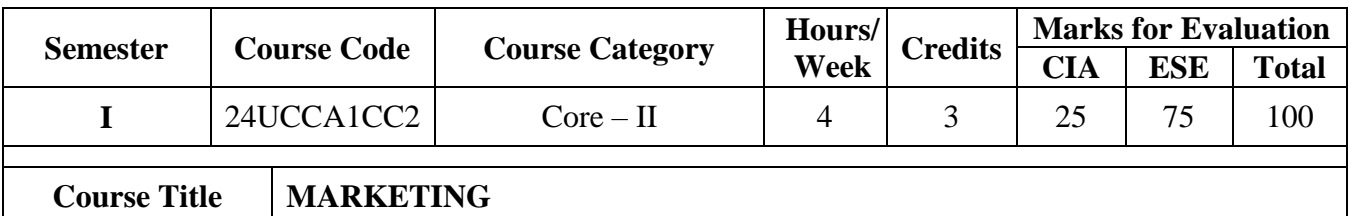

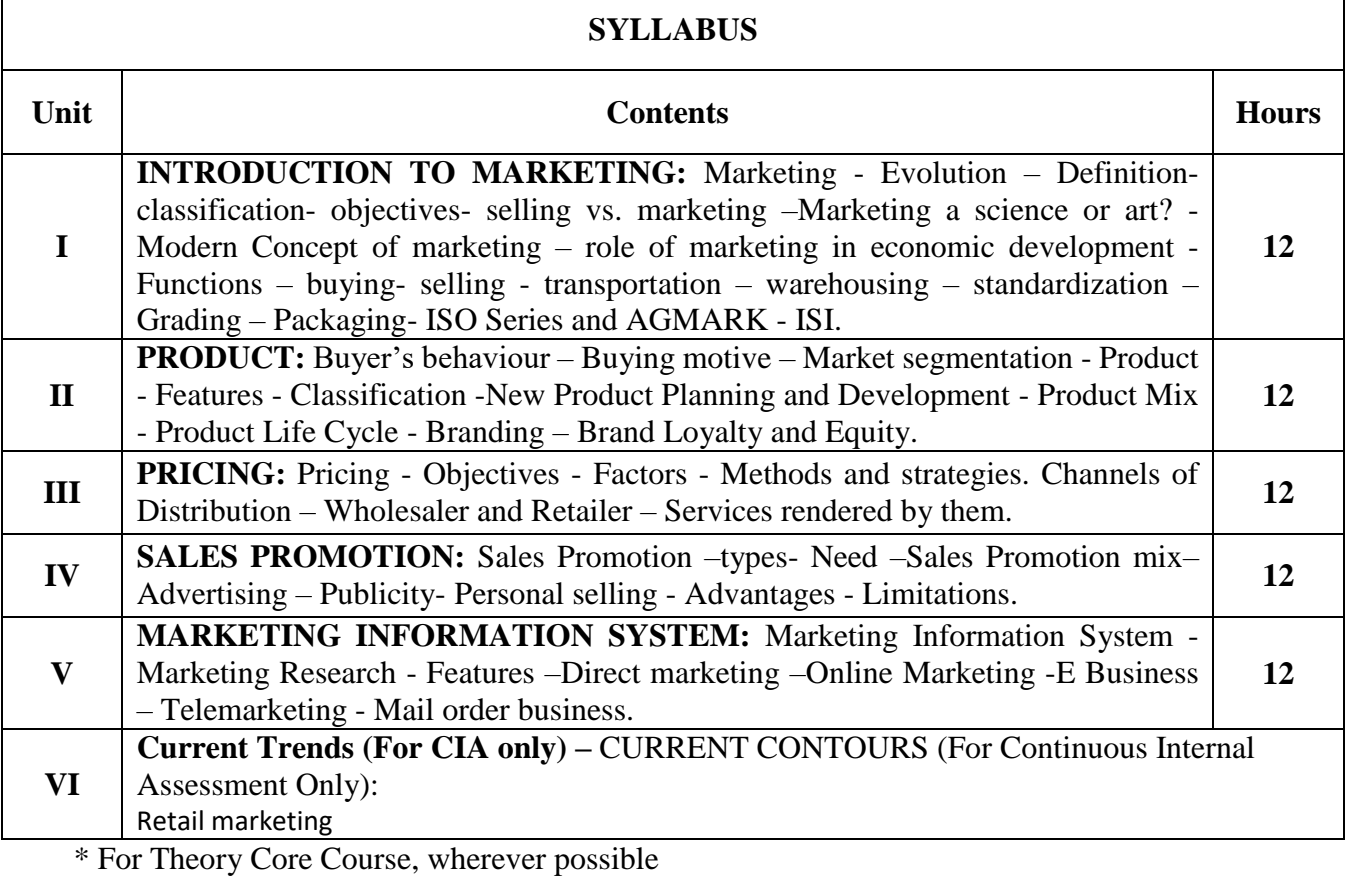

#### **Text Book(s):**

- 1. ll 1. R.S.N.Pillai&Bagavathi , "Modern Marketing," S.Chand& Co., New Delhi.
- 2. RajanNair.N.,SanjithR.Nair," Marketing," Sultan Chand & Sons, New Delhi.
- 3. Kotler Philip, "Marketing Management," Prentice Hall of India (Pvt) Ltd., New Delhi.
- 4. Monga&ShaliniAnand, " Marketing Management," Deep & Deep Publications, New Delhi.

#### **Reference Book(s):**

- 1. Dr. L. Natarajan , "Marketing," Margham Publications, Chennai.
- 2. Grewal , "Marketing," Tata McGraw Hill management, New Delhi.
- 3. B.S.Raman, "Marketing," United Publishers, Mangalore.

#### **Web Resource(s):**

1. <https://www.investopedia.com/terms/m/marketing.asp>

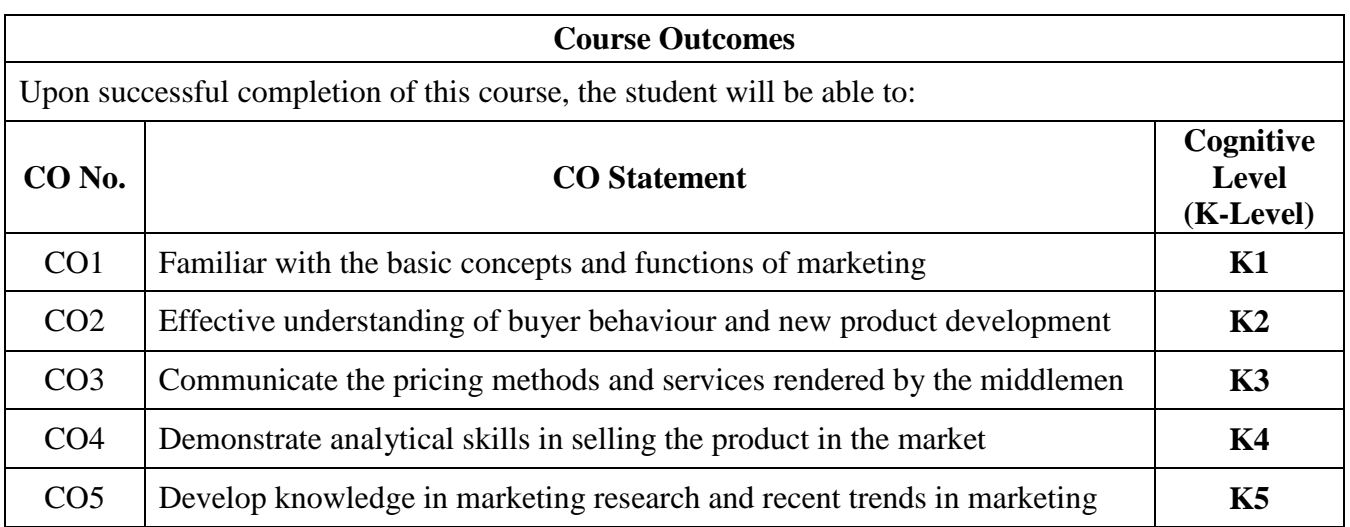

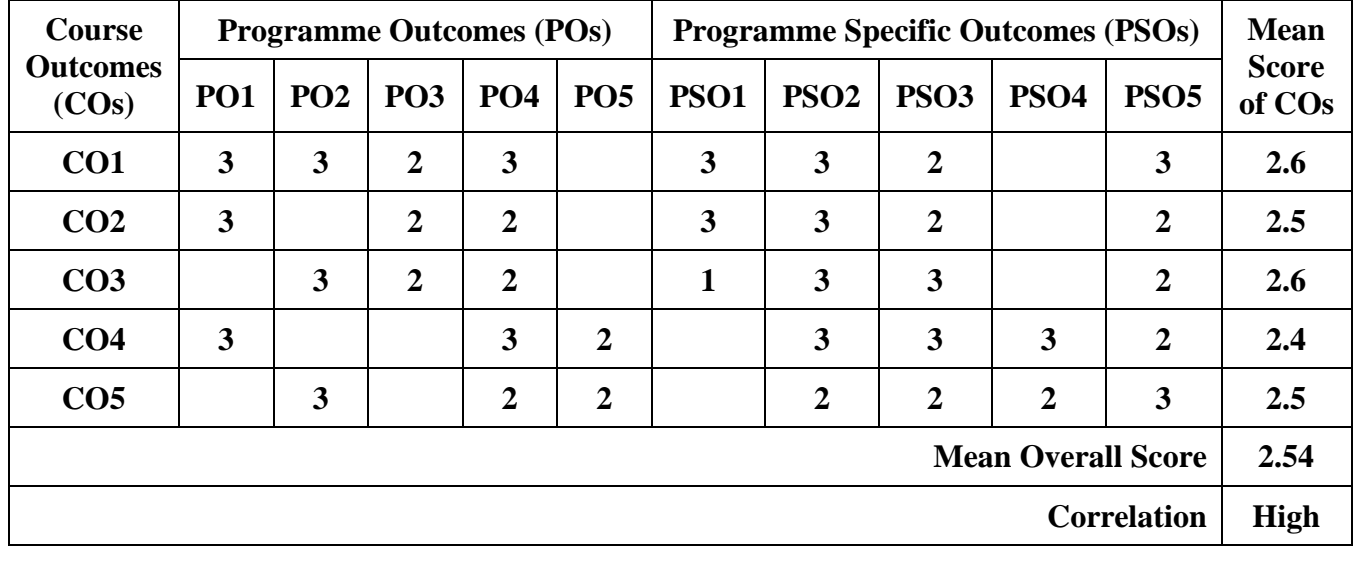

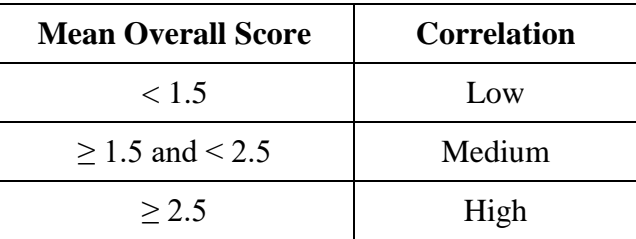

**Course Coordinator: LT. DR. K. VIJAYAKUMAR**

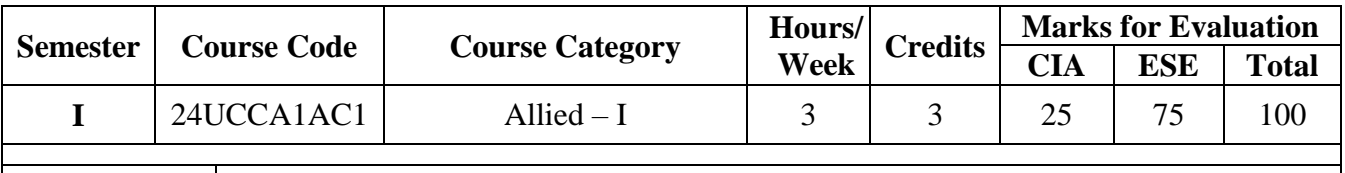

## **Course Title PC PACKAGE (Theory)**

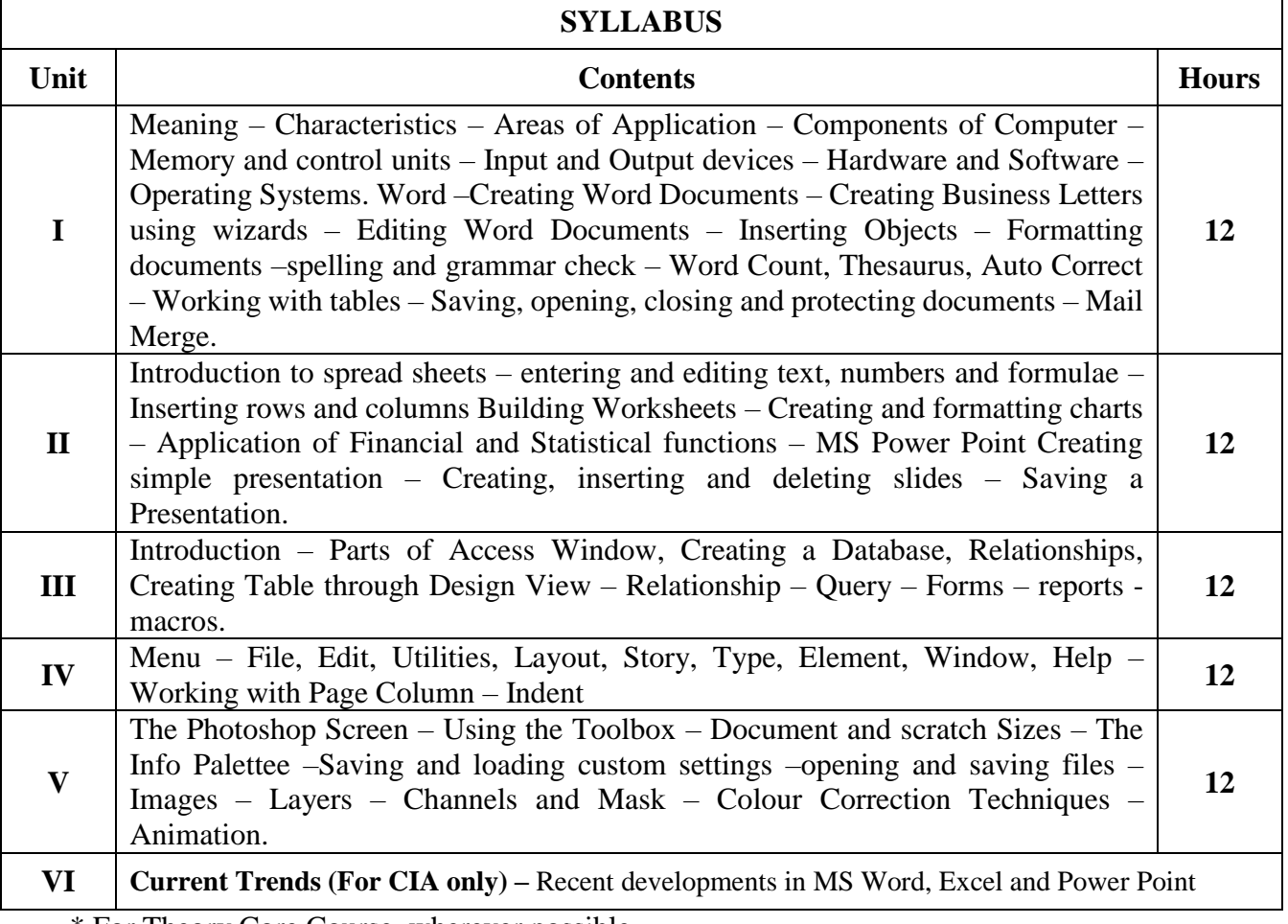

\* For Theory Core Course, wherever possible

#### **Text Book(s):**

1. Robert Shufflebotham,"Photoshop 6 in easy steps"Dreamtech Press.

- 2. Vishnu Priya Singh, Meenakshi Singh,"Page Maker 6.5" Asian Publications Limited
- 3. Sanjay Sexana, "MS Office 2000 (Access only )"Vikas Publishing House
- 4. Sk Yadava,"Desk Top Publishing" Yatin Publishers, Delhi

#### **Reference Book(s):**

1. E.D. Jones and Derek "Microsoft Office for Windows", Sutton Publication.

- 2. S.V. Srinivasa Vallabhan,"Computer Applications in Business" Sultan Chand and Sons,
- 3. TD Malhotra, Computer Applications in Business Kalyani PublicationsPC

4. Taxali, "Software for windows made simple" Tata McGraw Hill Publishing Company Ltd

#### **Web Resource(s):**

1. <https://www.geeksforgeeks.org/difference-between-program-and-package/>

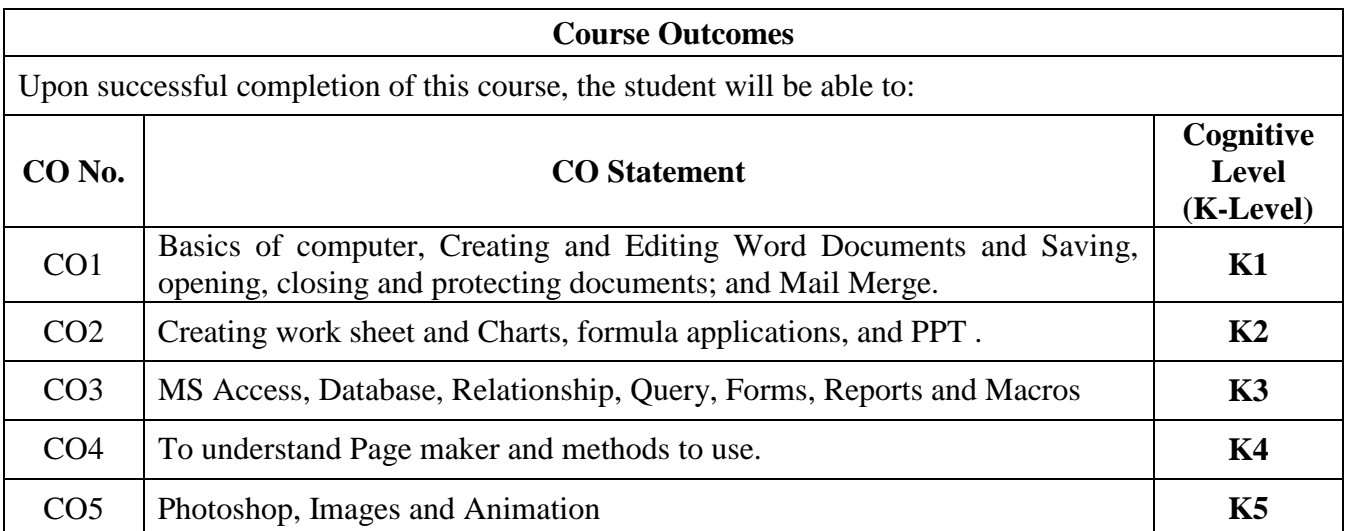

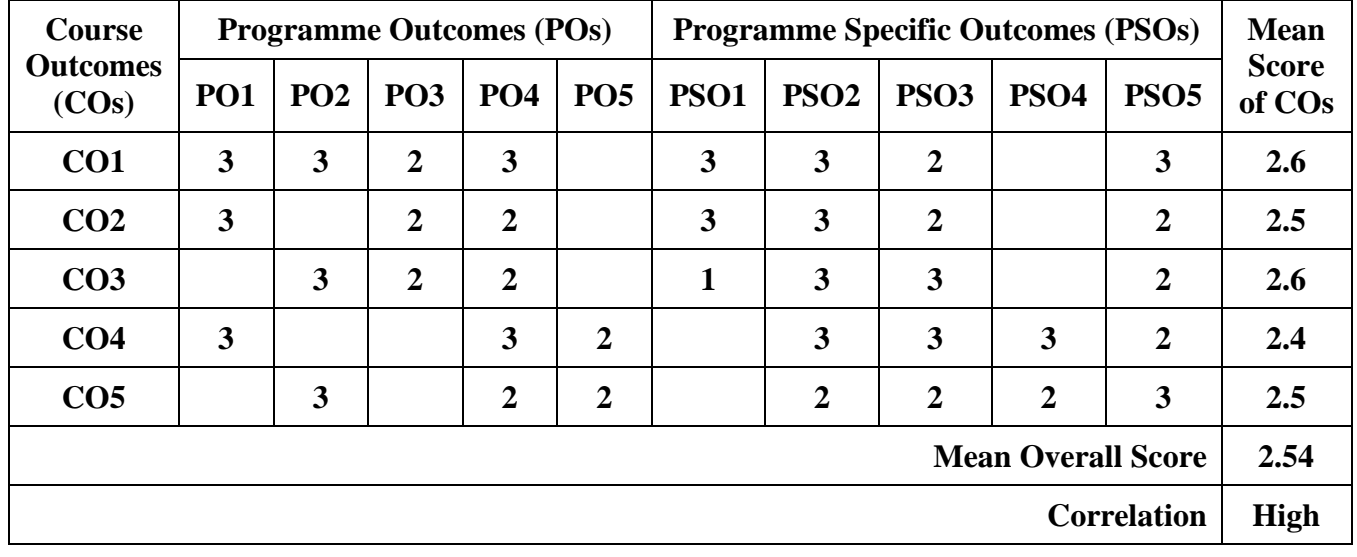

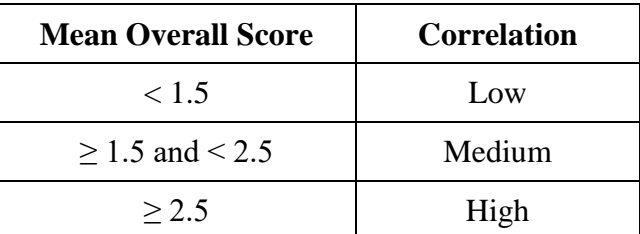

**Course Coordinator: Dr. M. MARIMUTHU**

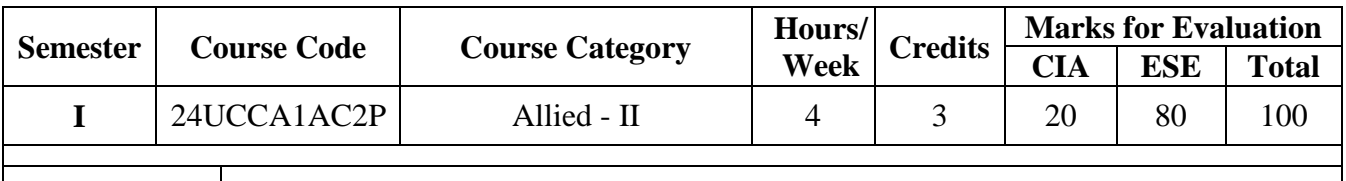

**Course Title PC Package - Practical**

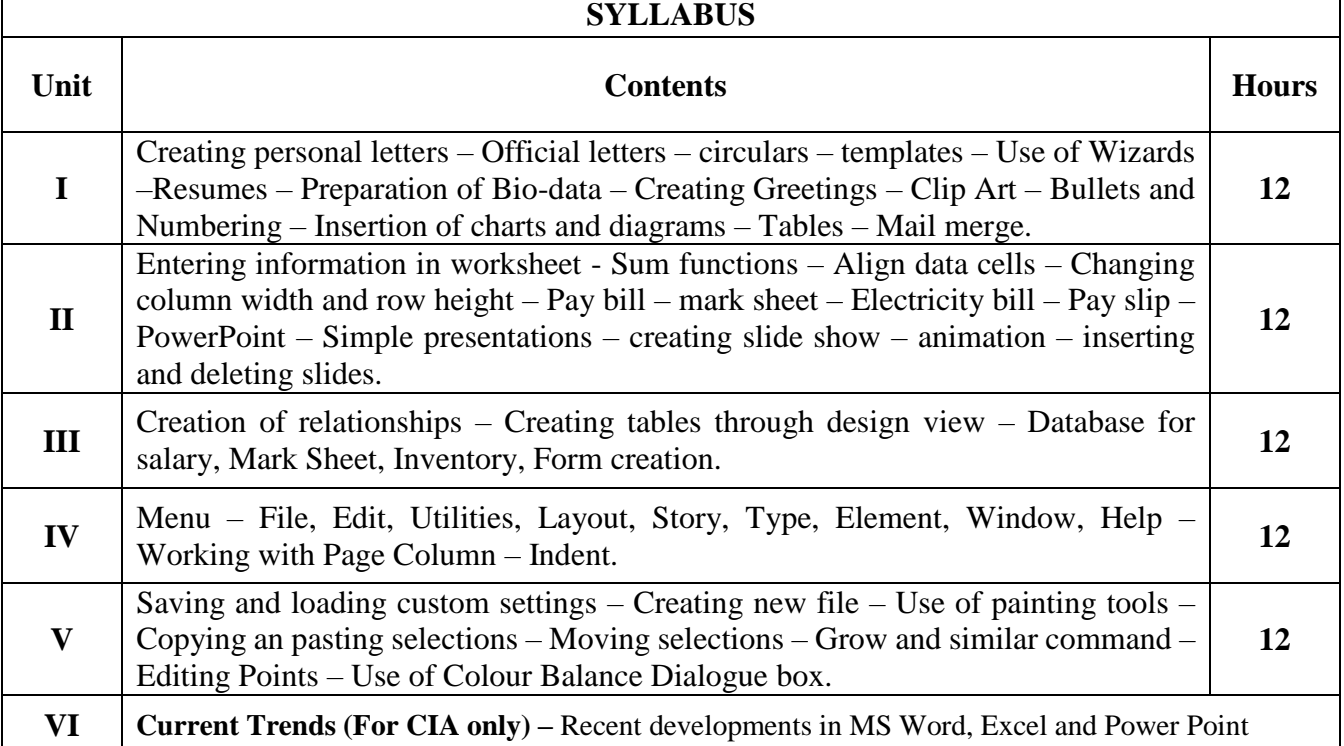

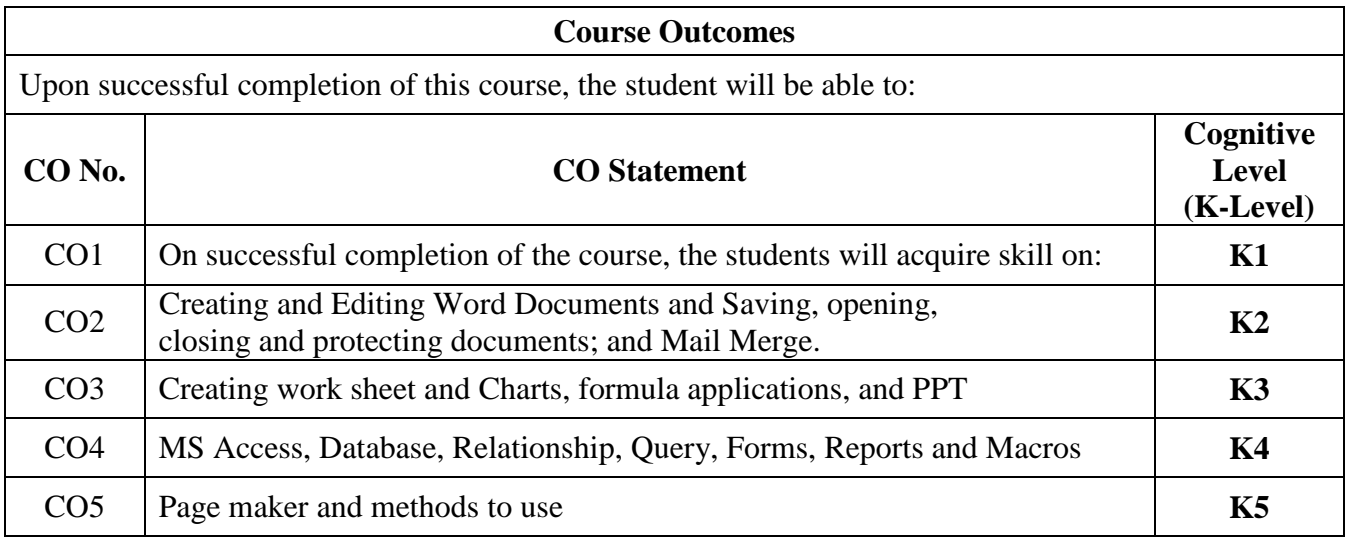

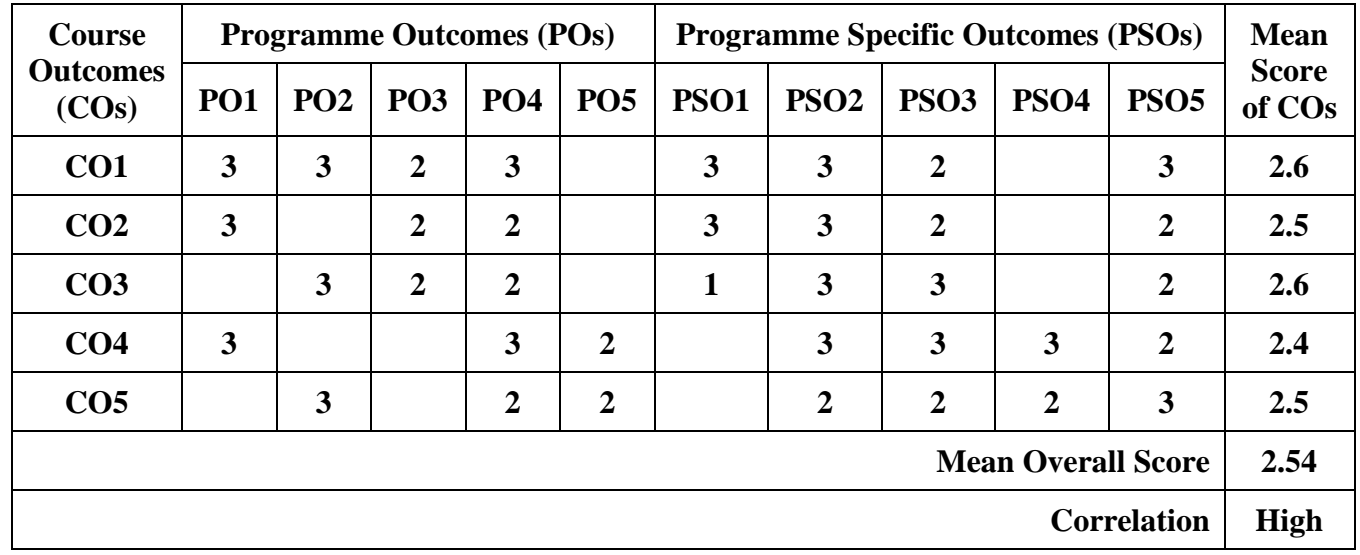

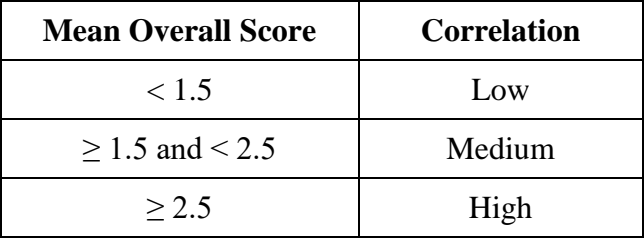

## **Course Coordinator: DR. HABEEBUR RAHMAN**

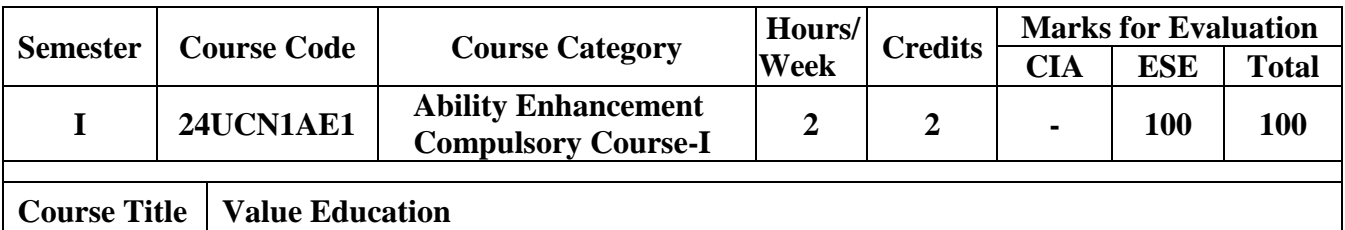

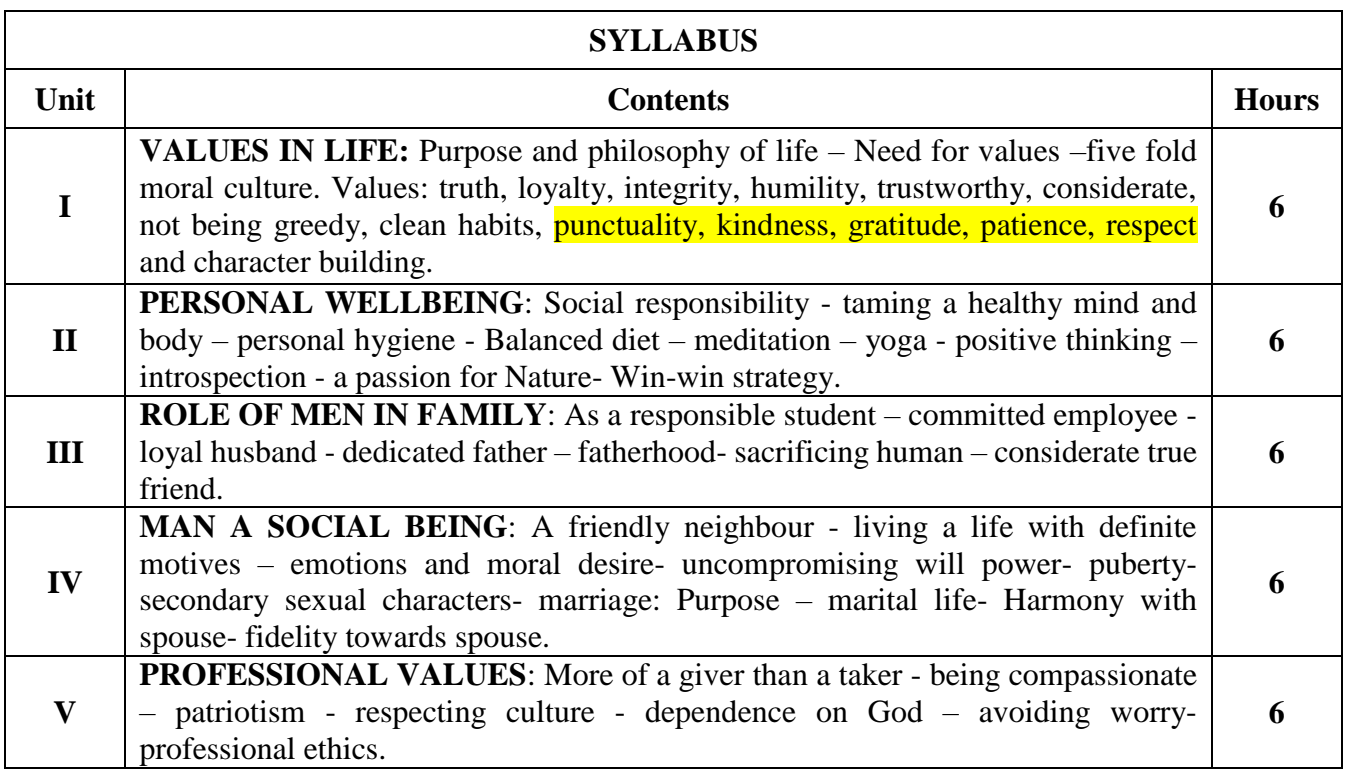

#### **Hours of Teaching: 5 Hours and Hours of Activity: 25 Hours**

#### **Textbook(s):**

1. Value Education for health, Happiness and harmony, the world community service centre, Vethathri Publications

2. N. Venkataiah, Value Education, APH Publishing Corporation, New Delhi, 1998

3. K.R. Lakshminarayanan and M. Umamageshwari, Value Education, Nalnilam Publication, Chennai.

#### **Web References:**

- 1. <https://www.slideshare.net/humandakakayilongranger/values-education-35866000>
- 2. <https://www.ananda.org/blog/5-secrets-to-a-harmonious-marriage/>
- 3. [https://www.un.org/esa/socdev/family/docs/men-in-families.](https://www.un.org/esa/socdev/family/docs/men-in-families)

#### **Activity:**

- $\triangleright$  Assignment on Values (not less than 20 Pages)
- $\triangleright$  Multiple Choice Questions and Quiz
- $\triangleright$  Elocution (Manners and good Habits for 3 to 5 minutes)
- $\triangleright$  Field Visit
- $\triangleright$  Debating Current issues
- Essay writing : Proper use of e-gadgets, Ethics, Cyber ethics, Social media, etc.,
- Case Study / Album Making / Poster Presentation / Documentary**-** Celebrating National Days, Drug abuse & illicit trafficking, Independence Day, Secularism, Teachers Day, National Youth Awakening Day, Father's Day / Mother's Day and etc.,

#### **EVALUATION COMPONENT: TOTAL: 100 MARKS**

#### **Component I :**

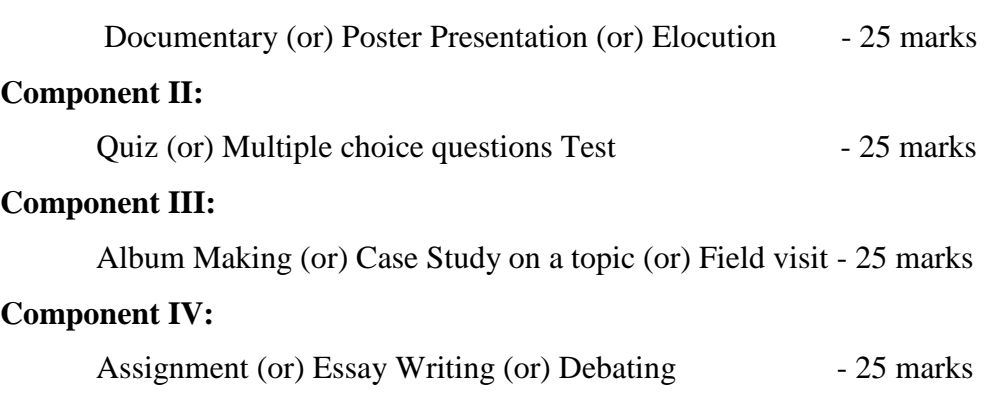

#### **Course Coordinator: Dr. M. Purushothaman**

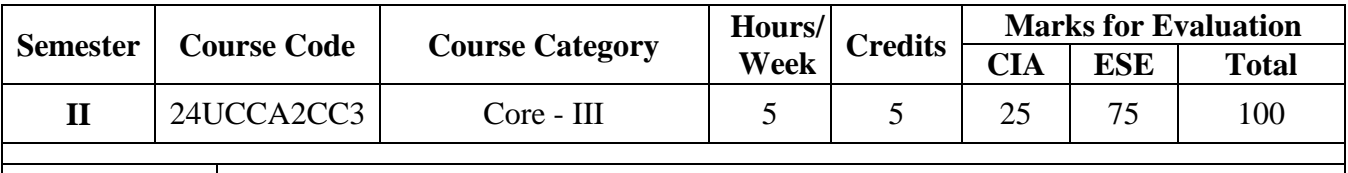

## **Course Title Management Concepts**

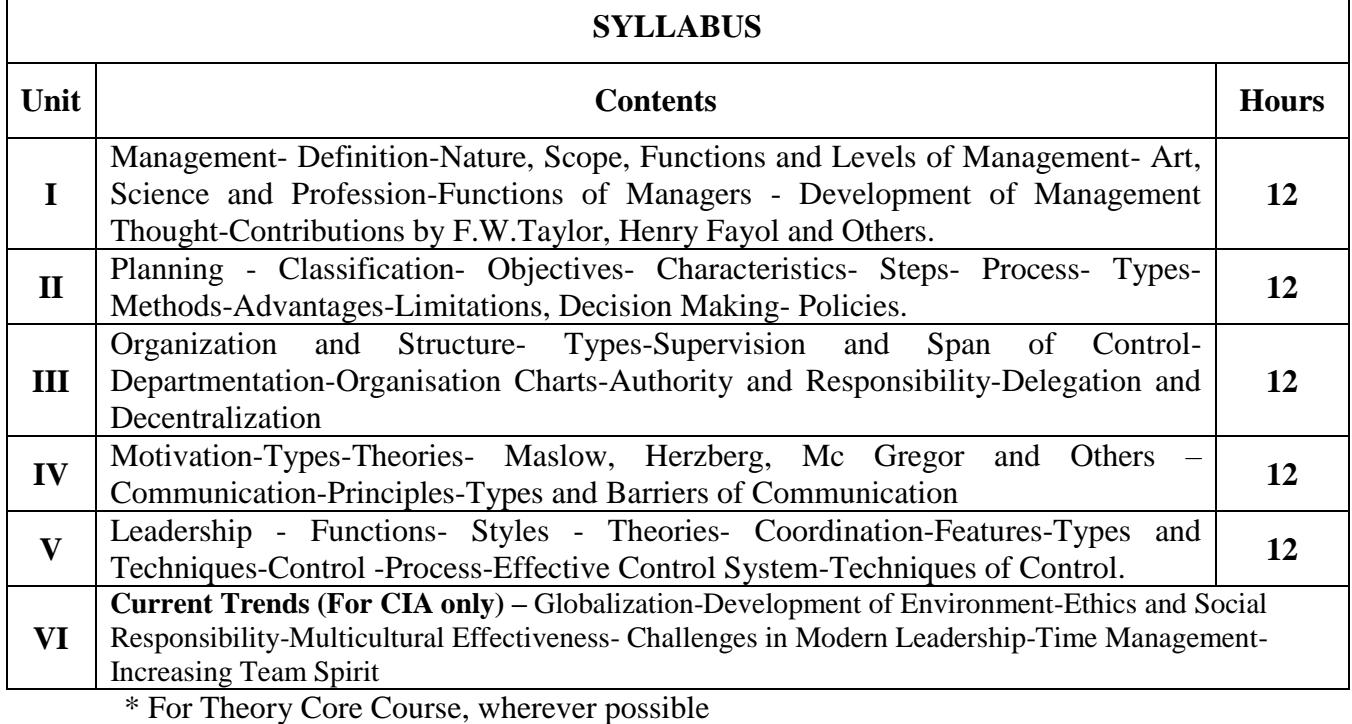

#### **Text Book(s):**

1. L.M.Prasad, Principles and Practice of Management -Sultan Chand and Company

2. K.Sundar, Principles of Management- Vijay Nicole Imprints Private Limited Chennai

#### **Reference Book(s):**

1. Fred Luthans , Organisational Behaviour - Mcgraw Hill New York

- 2. Louis A.Allen Management And Organisation Mcgraw Hill Tokyo
- 3. Weihrich And Koontz Et.Al Essentials of Manangement –Tata Mcgraw Hill New Delhi.

## **Web Resource(s):**

1. <https://hr.psu.edu/current-employee/learn-perform/leadership-foundations/mgmnt-concepts>

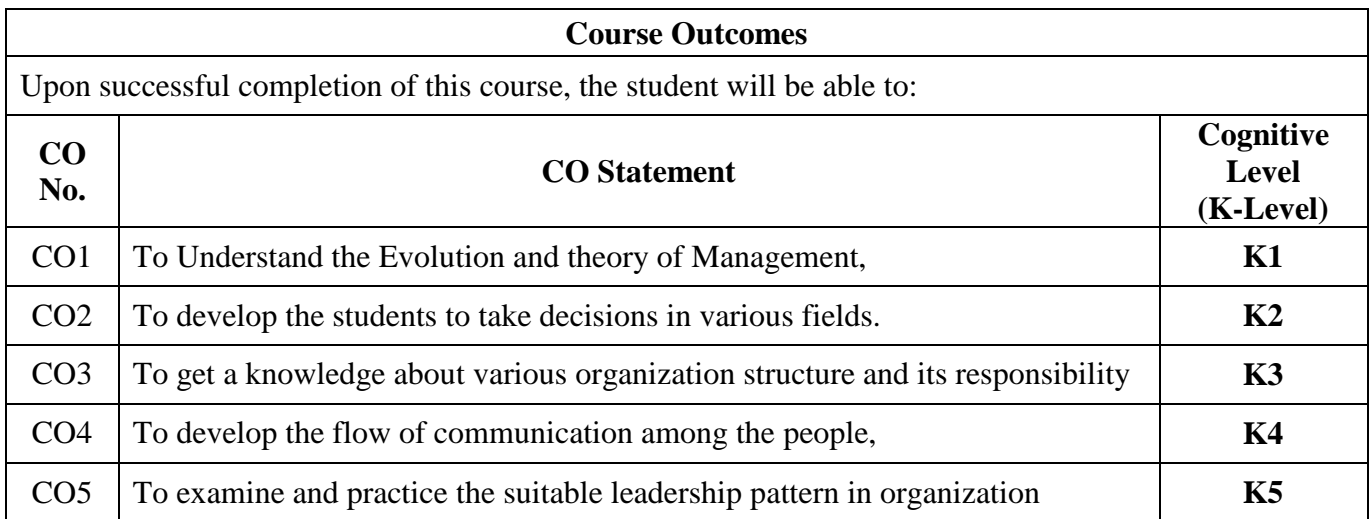

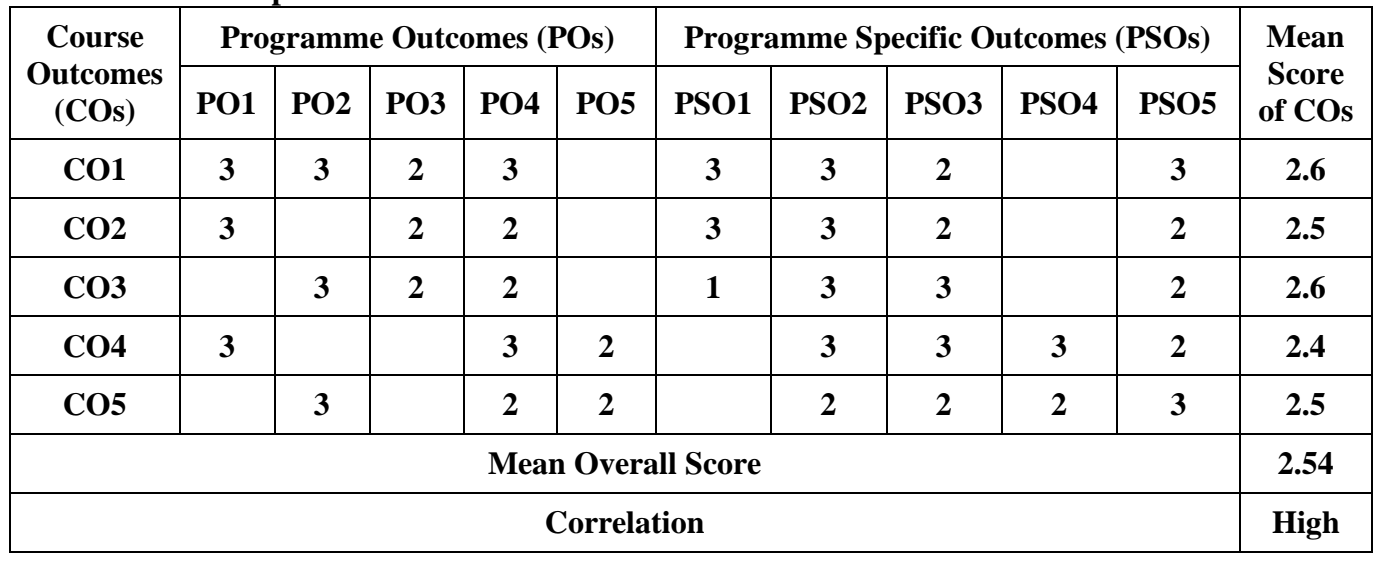

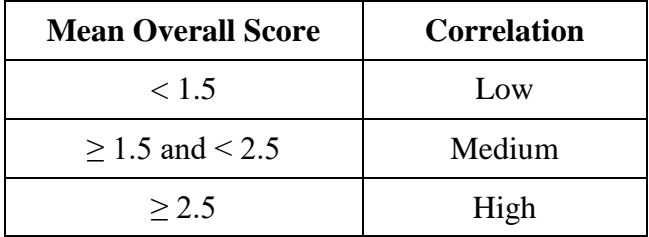

**Course Coordinator: DR. G. HADI MOHAMED**

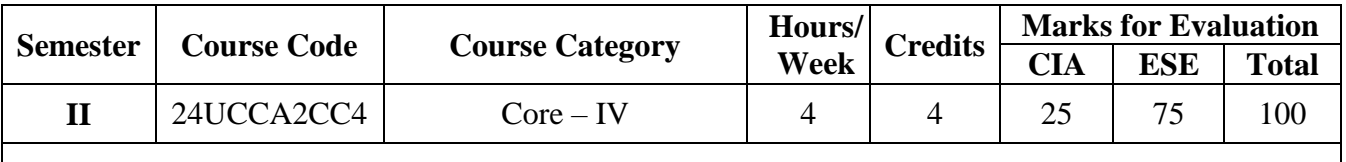

## **Course Title Business Tools for Decision Making**

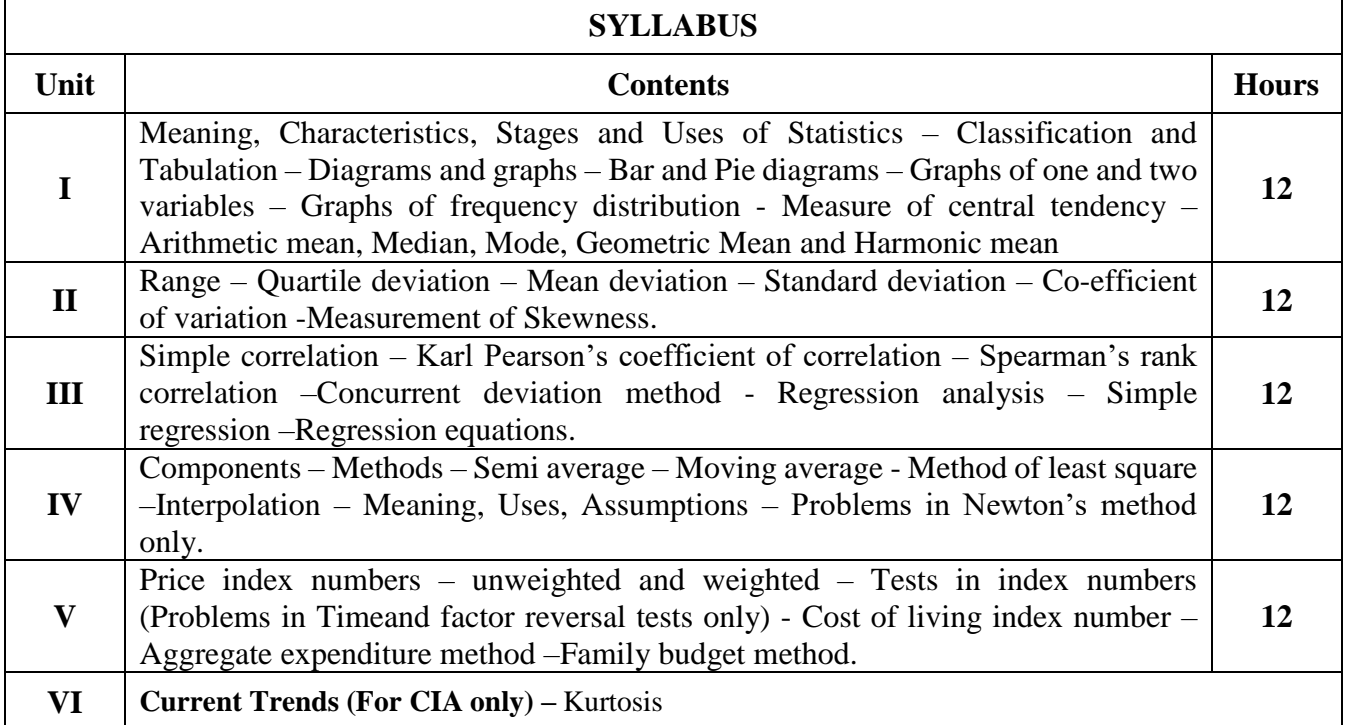

\* For Theory Core Course, wherever possible

#### **Text Book(s):**

1. Elements of Statistics by S.P. Gupta – Sultan Chand & Sons

2. Tools and Decision making by SL Aggarwal and SL Bharadwaj, Kalyani Publishers

#### **Reference Book(s):**

1. Business Statistics by PA. Navanitham, Jai Publications, Trichy.

2. Elements of Practical Statistics by S.K. Kappor – Oxford and IBHP Publishing Company

## **Web Resource(s):**

1. <https://startupstash.com/decision-making-tools-for-businesses/>

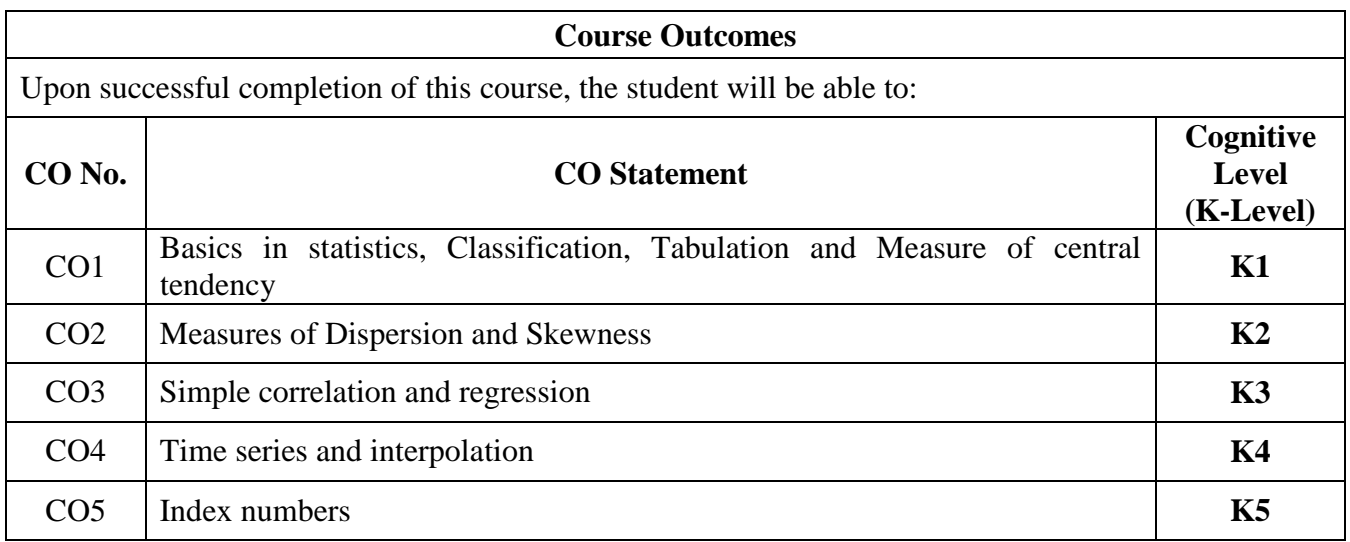

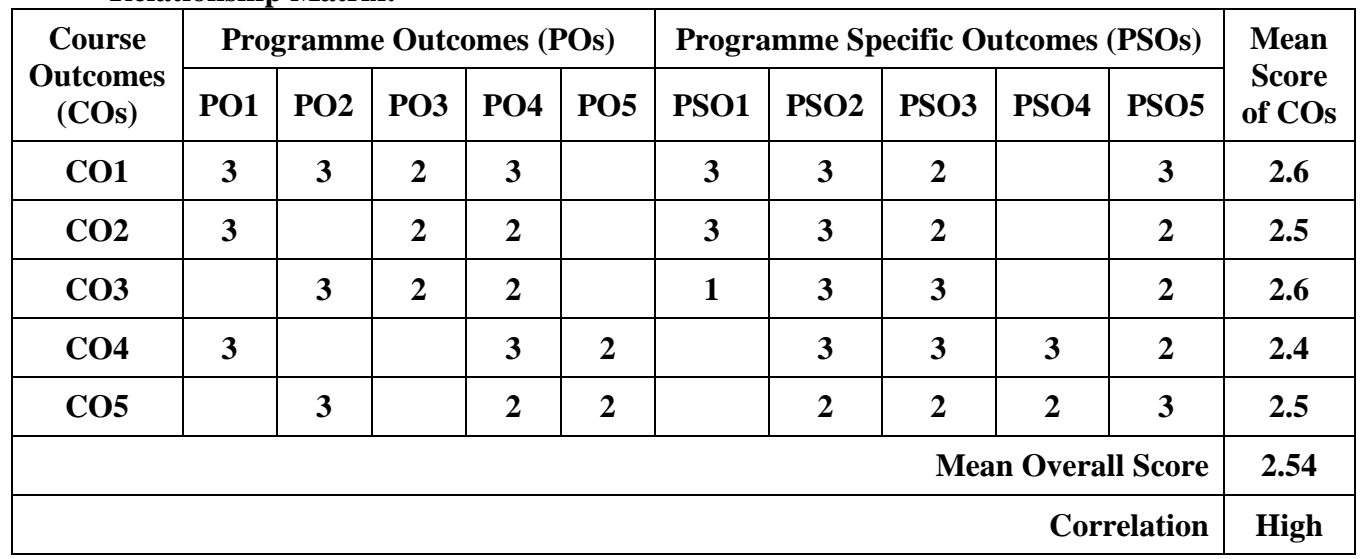

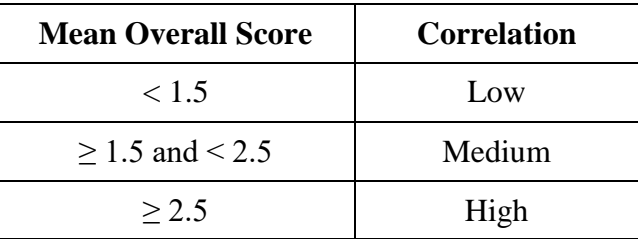

**Course Coordinator: DR. S. RIZVAN AHAMED**

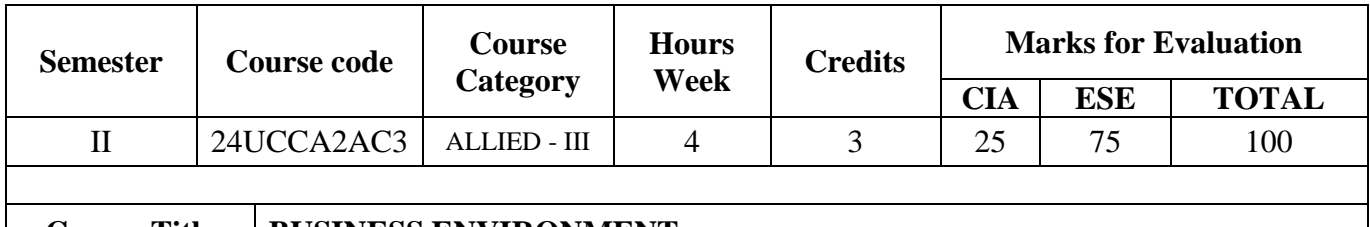

**Course Title BUSINESS ENVIRONMENT** 

#### **Syllabus** Unit **Properties Contents Hours I Introduction To Business Environment**: Definition-Scope-\***Features\***-Types: Micro Environment – Macro Environment-Natural Environment: Components Of Natural Environment. **9 II Economic Environment**: Characteristics- \***Five Year Planning\***-Liberalization: Advantages – Disadvantages- Globalization: Impact of Globalization in India. **9 III Environmental Analysis**: Meaning – Process – Importance – Limitations – Environmental Techniques: SWOT Analysis – ETOP Analysis – QUEST Analysis – \***NITI Aayog\***. **9 IV Social Environment:** Social Attitude – Joint Family System – Types of Social Organization. Culture Environment: Elements – \***Characteristics\* 9 V Political Environment**: Government and Business Relationship in India- Corporate Governance-Global Environment: \***Determination of FDI\***-Concept of MNC. **9**

**\*............\* Self - Study** 

#### **Text Book(s):**

1. Dr.V.C. Sinha Business Environment, SBPD Publishing House, Agra, 2022

2. Dr. Amit Kumar, Business Environment, Sahitya Bhavan Publication, Agra.

3. Dr.C.B.Gupta, Business Environment, Sultan Chand & Sons, New Delhi, 2022.

#### **Reference Book(s):**

1. Francis Cherunilam, Business Environment Text and Cases, Himalaya Publishing House, 2022.

2. Dr.S.Sankaran, Business Environment, Margam Publications, Chennai 2022

3. Justin Paul, Business Environment: Tata McGraw-Hill Publishing, Co. Ltd. 2018.

**Web Resources(s):**

1.<http://pestleananalysis.com/what-is-pestle-analysis/>

2.<http://www.vedantu.com/commerce/economic-environment>

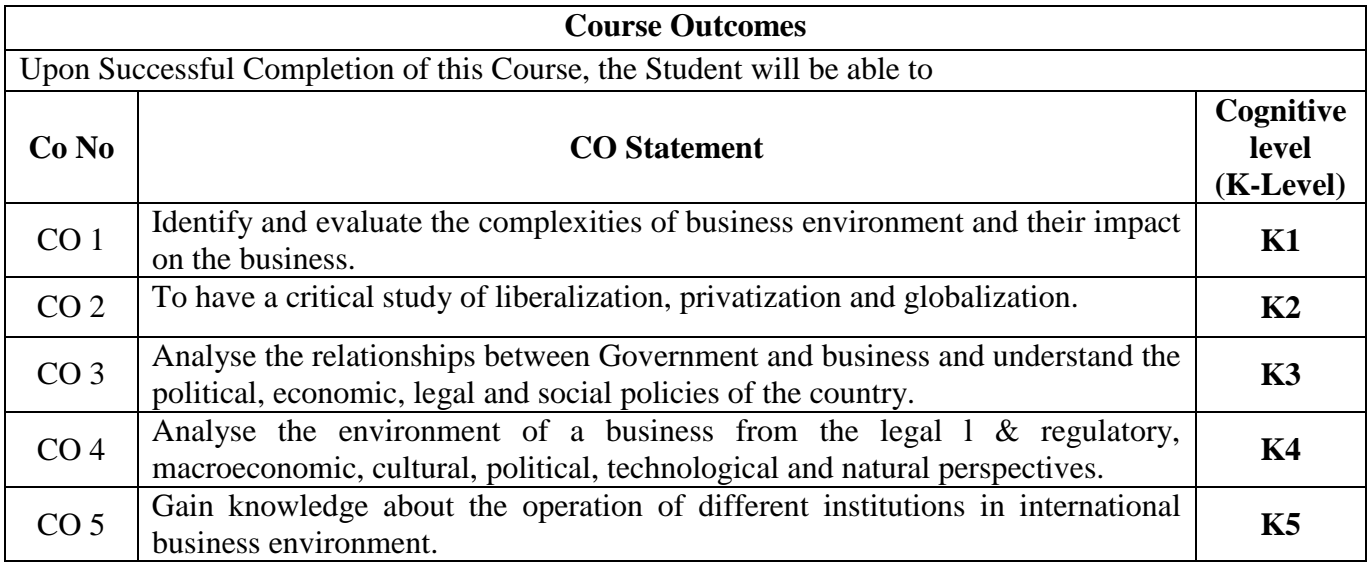

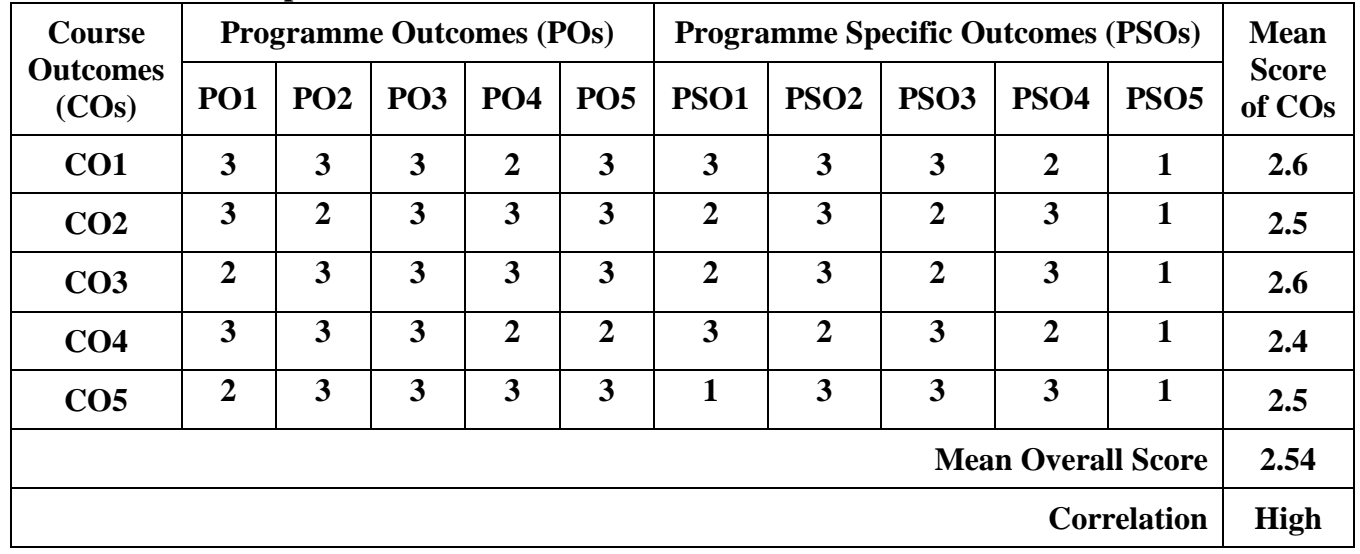

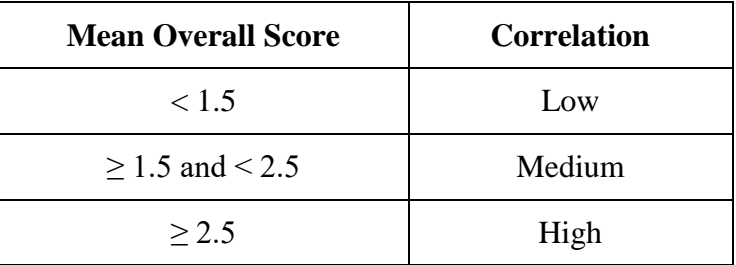

## **Course coordinator: Dr. G. HADI MOHAMED**

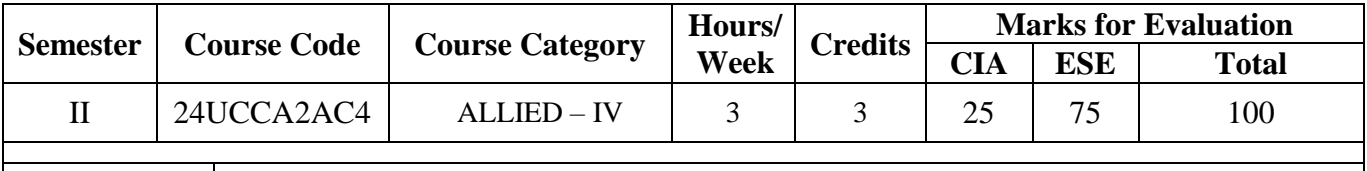

### **Course Title PRINCIPLES OF INSURANCE**

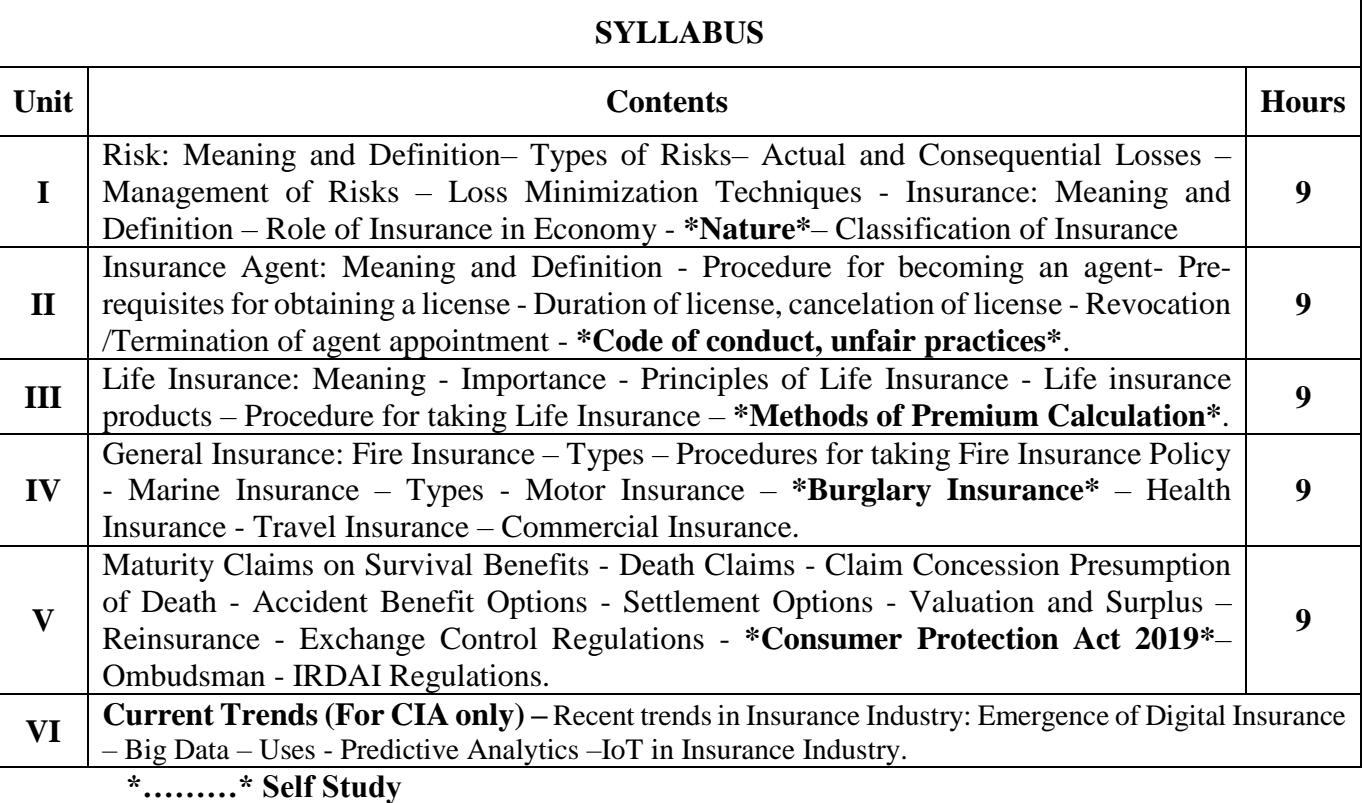

#### **Text Book(s):**

1. Neeti Gupta, Abha Chopra – Principles of Insurance, Kalyani Publishers 2018

2.MN Mishra, SB Mishra- Insurance: Principles and Practice, S Chand Publishing; 22<sup>nd</sup>edition, 2016

3.Dr. A. Murthy - Principles and Practice of Insurance, Margham Publications, 2013

#### **Reference Book(s):**

**1. Dr. (Ku.) Shakti Prathaban, Dr. N.P. Dwivedi -** Principles of Insurance, Himalaya Publishing House, Mumbai, 2017

2.Prof. D. Chennappa, Dr. V. Padmavathi - Principles of Insurance,Professional Books Publisher, Delhi, 2017

3.J Alfred Eke – The Elements of Insurance: A Guide to the Principles and Practice of Accident, Fire, Marine and Life Insurance, Palala Press, 2018

#### **Web Resource(s):**

1.<https://byjus.com/commerce/types-of-insurance/>

2[.https://edurev.in/studytube/Role-of-Insurance-in-Economic-Development-Insuranc/4abb6c86-60e3-](https://edurev.in/studytube/Role-of-Insurance-in-Economic-Development-Insuranc/4abb6c86-60e3-) [496b-90e9-1dab80158539\\_t](https://edurev.in/studytube/Role-of-Insurance-in-Economic-Development-Insuranc/4abb6c86-60e3-)

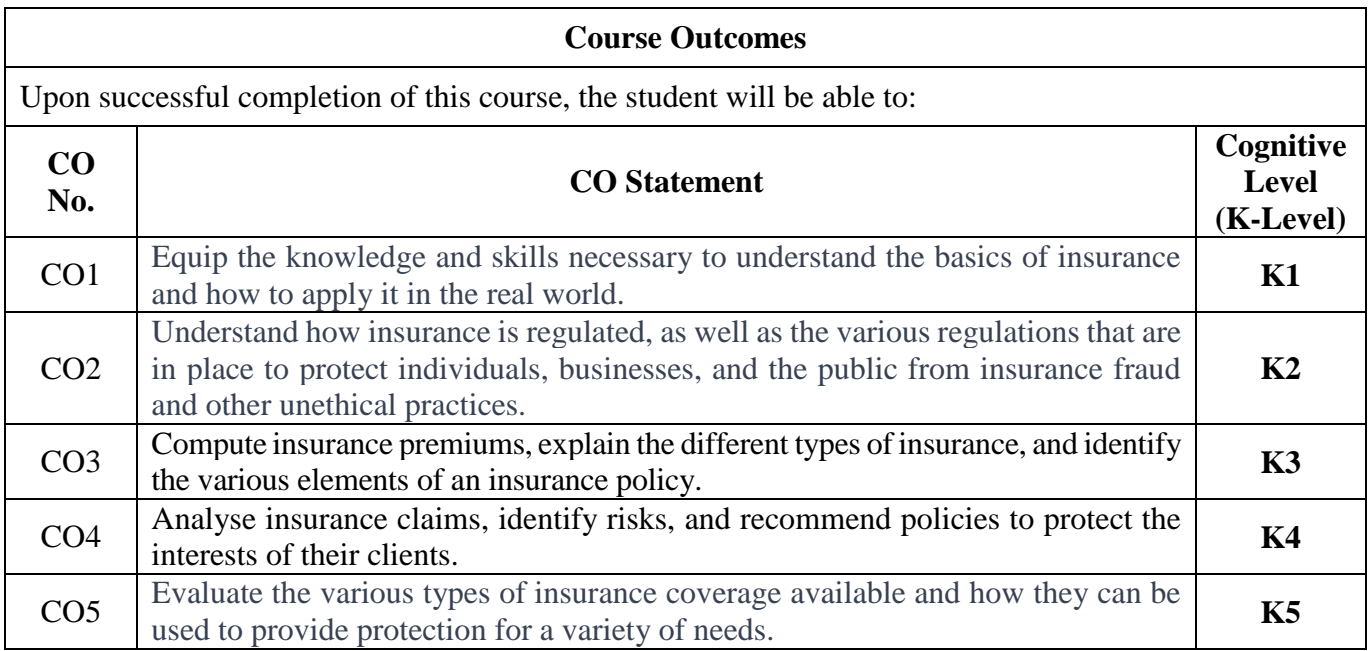

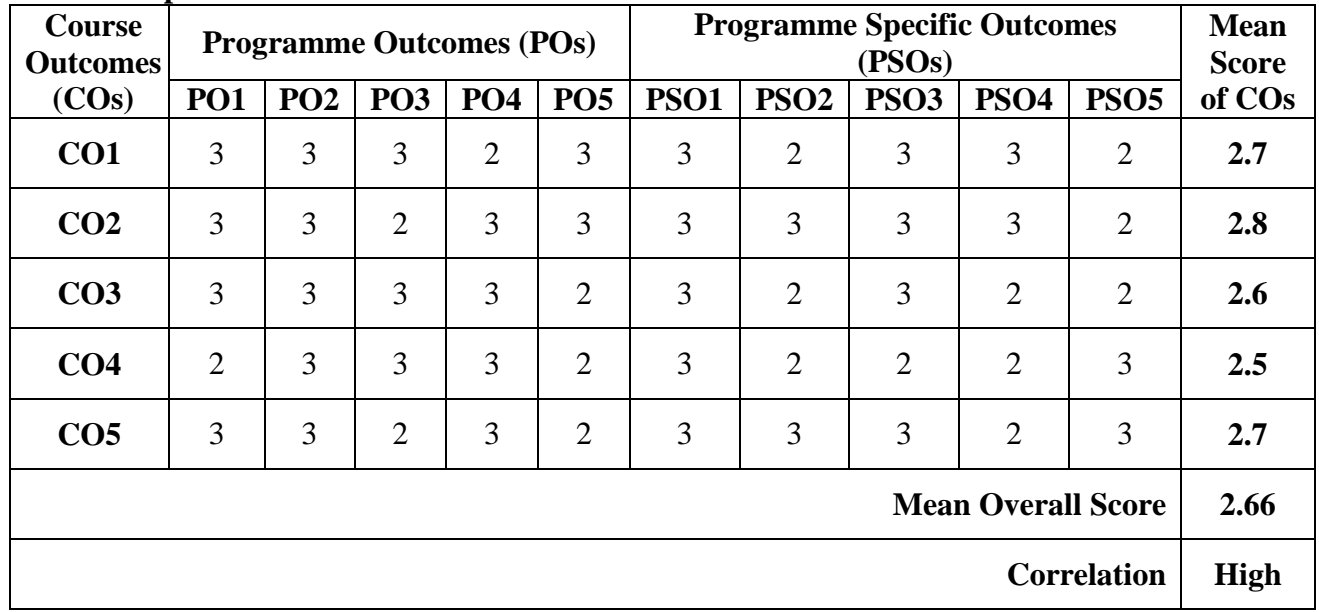

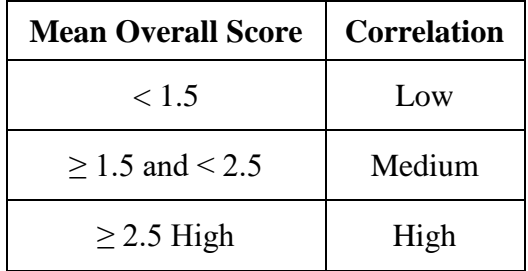

**Course Coordinator: Dr. M.H.N. BADHUSHA**

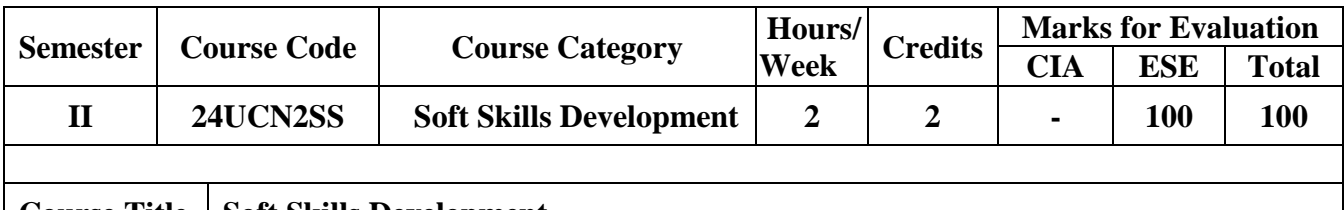

## **Course Title** | Soft Skills Development

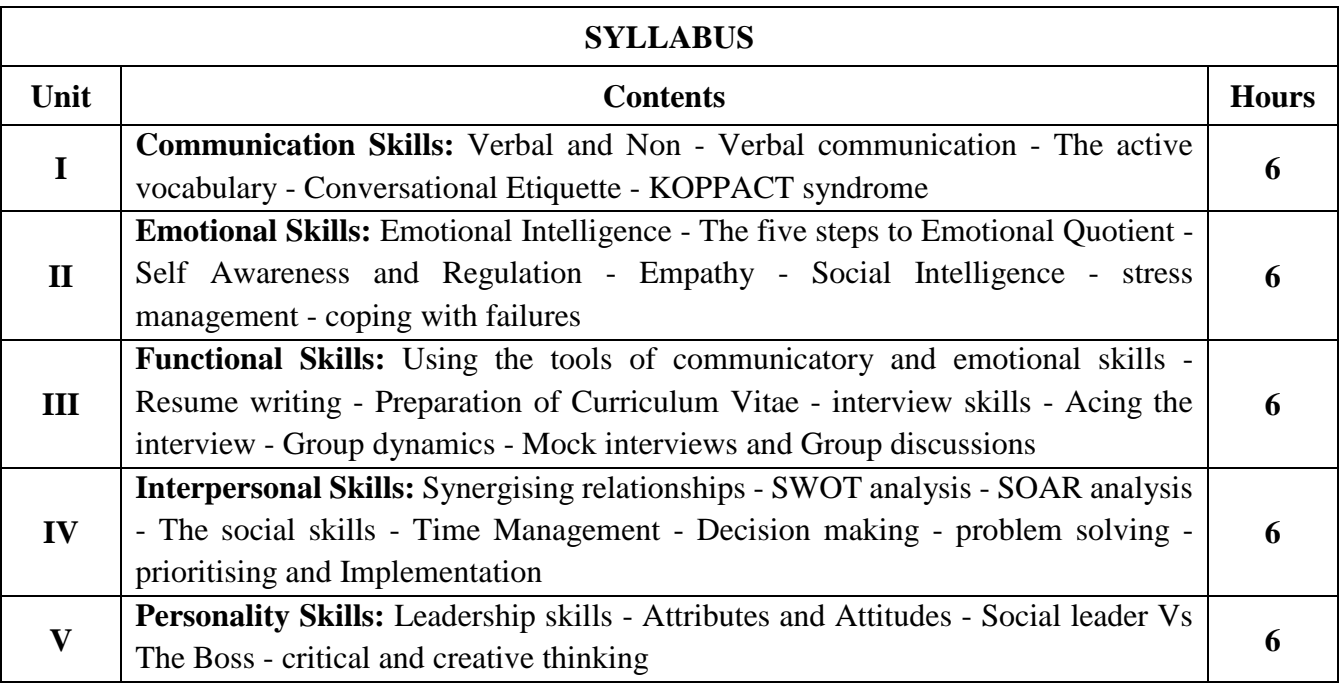

## **Hours of Teaching : 5 hours and Hours of Activity: 25 hours**

#### **Textbook(s):**

- 1. Social intelligence: The new science of human relationships Daniel Goleman; 2006.
- 2. Body Language in the workplace Allan and Barbara Pease; 2011.
- 3. Student's Hand Book: Skill Genie Higher education department, Government of Andhra Pradesh.

## **Web References:**

1. <https://nptel.ac.in/courses/109105110>

#### **EVALUATION CRITERIA**

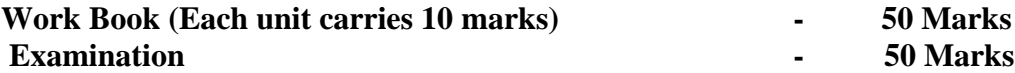

- 1. Teacher who handles the subject will award 50 marks for work book based on the performance of the student.
- 2. On the day of examination the examiners (Internal  $&$  External) will jointly award the marks for the following categories:

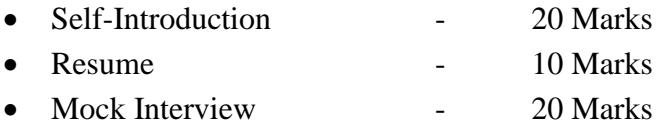

To assess the self-introduction, Examiners are advised to watch the video presentation submitted by the students. If they failed to submit the video presentation, the Examiners may direct the student to introduce himself orally and a maximum 10 marks only will be awarded.

#### **Mock Interview Marks Distribution** (**20-Marks**)

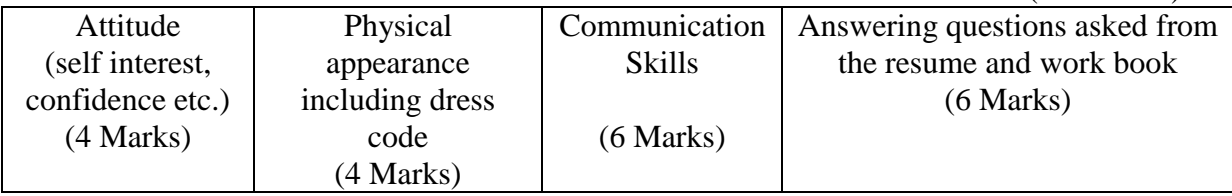

#### **Course Coordinator: Dr. M. Syed Ali Padusha**